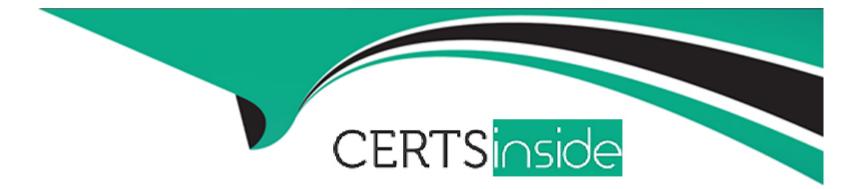

# Free Questions for C\_TS4CO\_2021 by certsinside

# Shared by Lott on 29-01-2024

For More Free Questions and Preparation Resources

**Check the Links on Last Page** 

### **Question 1**

#### **Question Type:** MultipleChoice

In the Product Cost by Order process, what does the system calculate depending on the order status?

#### **Options:**

A- Both WIP and variances

- B- WIP at actual costs or variances
- C- WIP at target costs or variances
- D- WIP at percentage of completion (PoC) method or variances

#### Answer:

В

### **Question 2**

**Question Type:** MultipleChoice

What are some of the unique attributes of an assessment cycle in Controlling? Note: There are 2 correct answers to this question.

#### **Options:**

A- They use a secondary cost element during transfer.

- B- They transfer only primary costs.
- C- They transfer primary and secondary costs.
- D- They use the original cost element during transfer

#### Answer:

A, C

## **Question 3**

**Question Type:** MultipleChoice

What are some of the characteristics of SAP Core Data Services (CDS) views? Note: There are 3 correct answers to this question.

#### **Options:**

A- CDS views are considered system modifications.

- B- CDS views have ready-to-use content.
- C- CDS views duplicate data for reporting efficiencies.
- D- CDS views have no latency.
- E- CDS views support authorization.

| Answer: |  |  |
|---------|--|--|
| B, D, E |  |  |

## **Question 4**

**Question Type:** MultipleChoice

What master data objects can you set up using time-based fields? Note: There are 2 correct answers to this question.

#### **Options:**

- A- Cost centers
- **B-** Statistical key figures
- C- Activity type
- D- Cost element

#### Answer:

A, C

## **Question 5**

#### **Question Type:** MultipleChoice

You create alternative CO versions for your controlling area, in addition to version 0. What would you use additional CO versions for? Note: There are 2 correct answers to this question.

#### **Options:**

A- To store data of alternative plan costing runs

B- To store different plan data

C- To store data of parallel valuation

D- To store different budget data

#### Answer:

B, C

### **Question 6**

#### **Question Type:** MultipleChoice

How can you populate local variables in Profitability Analysis reports?

#### **Options:**

A- By populating from user parameters

- B- By user exit
- C- By Business Add-In
- D- By user entry during report execution

#### Answer:

D

### To Get Premium Files for C\_TS4CO\_2021 Visit

https://www.p2pexams.com/products/c\_ts4co\_2021

### For More Free Questions Visit

https://www.p2pexams.com/sap/pdf/c-ts4co-2021

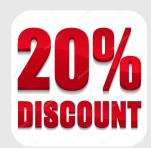